## HandPunch Initial Setup & IP Address Setup Instructions

## Before you start: How to Setup & Install clock

- Install clock so bottom of clock is 40 inches above the ground at waist height
- Connect CAT-5 cable from clock's RJ-45 network port & connect other end to DSL Modem
- Plug in reader to standard power outlet (110/120 Volts), 4 ft cable provided (Don't hard wire)
- Program Static IP Address, Subnet Mask & Default Gateway into clock (See below instructions)
- Activate clock by calling Support at Ph# 718-784-4900

## **Set IP Address**

- To get entry to password level Press: Clear and Enter
- Enter your Supervisor ID, followed by the Enter key: XXX then Enter
- Place your hand for verification
- Enter password followed by # key: 2#
- Press (\*) to skip set language
- Press (\*) to skip set date format
- Press (\*) to skip set date and time
- Press (\*) to skip set address
- Press (\*) to skip set id length
- Set Serial: Press #
- Verify/Enter IP Address (make sure to use all 3 numbers in each octet)
  - Example: 192.168.001.105
- Verify/Enter Gateway (make sure to use all 3 numbers in each octet)
- Example: 192.168.001.001
- Verify/Enter Host Bit
- 9600 Baud: Press #

## **Clock Activation Instructions:**

Once the clock is installed with the proper Static IP Address info configured in the clock and the CAT-5 network patch cable is connected from the clock to DSL Modem please give Central Time Clock a call at Ph# 718-784-4900 and ask for HandPunch support to test communication. Once the clock is activated you will be able to start enrolling new users and begin punching.

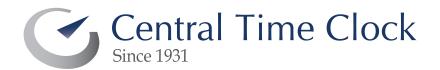